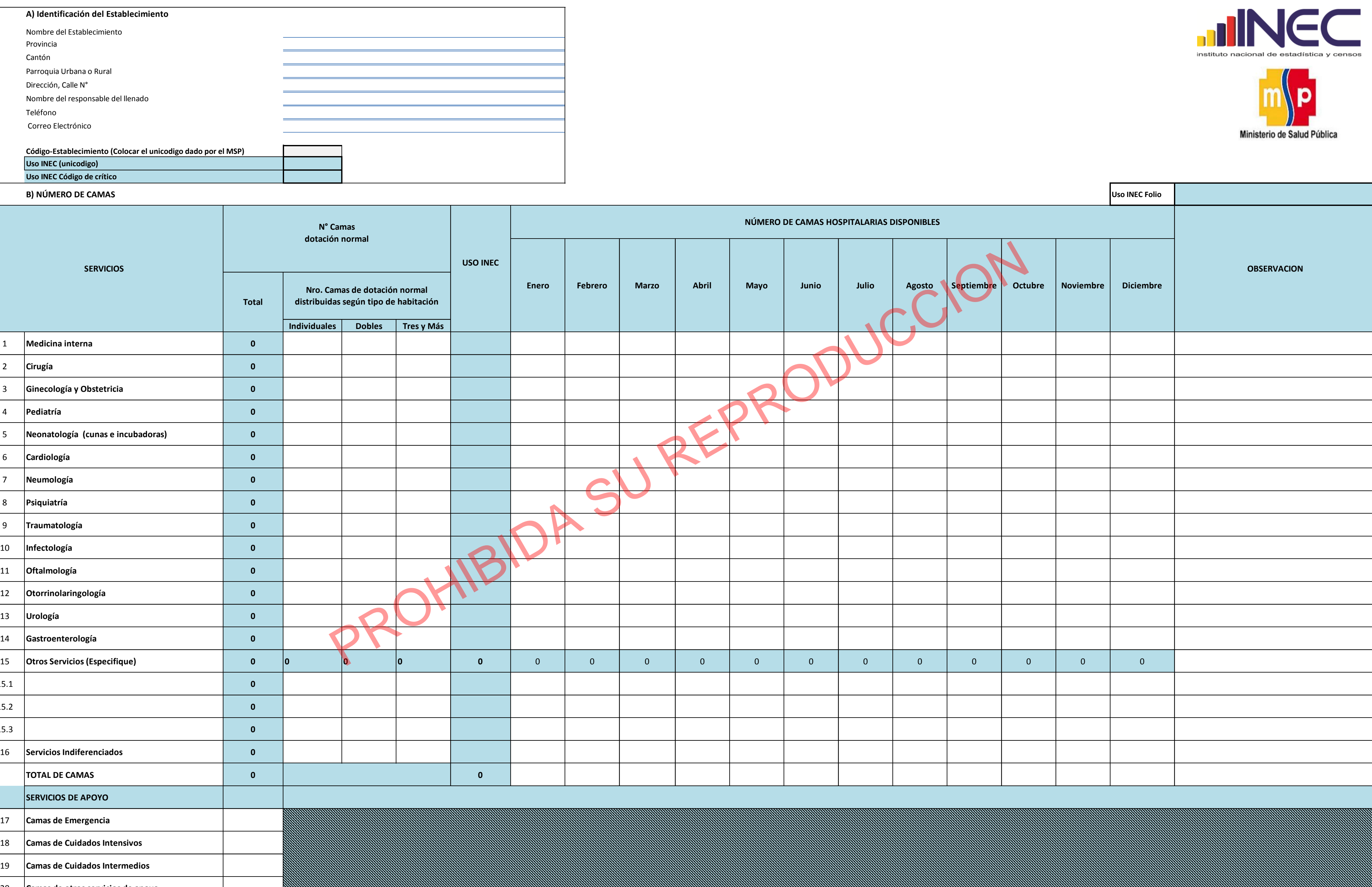

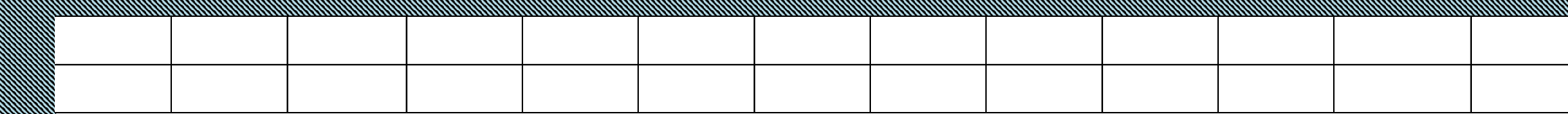

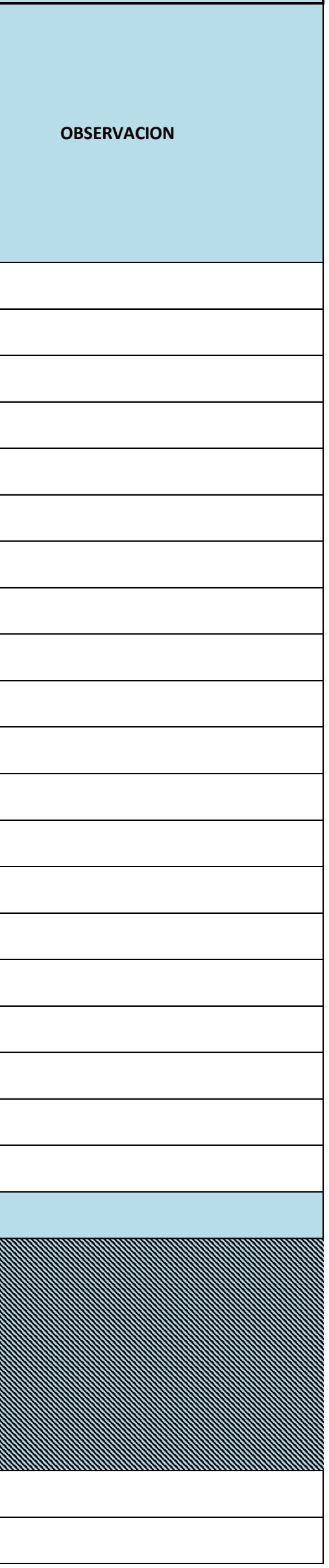

Individuale Registre el total de camas que se encuentren en una habitaciones individuales **Dobles** Registre el total de camas que se encuentren en una habitaciones dobles

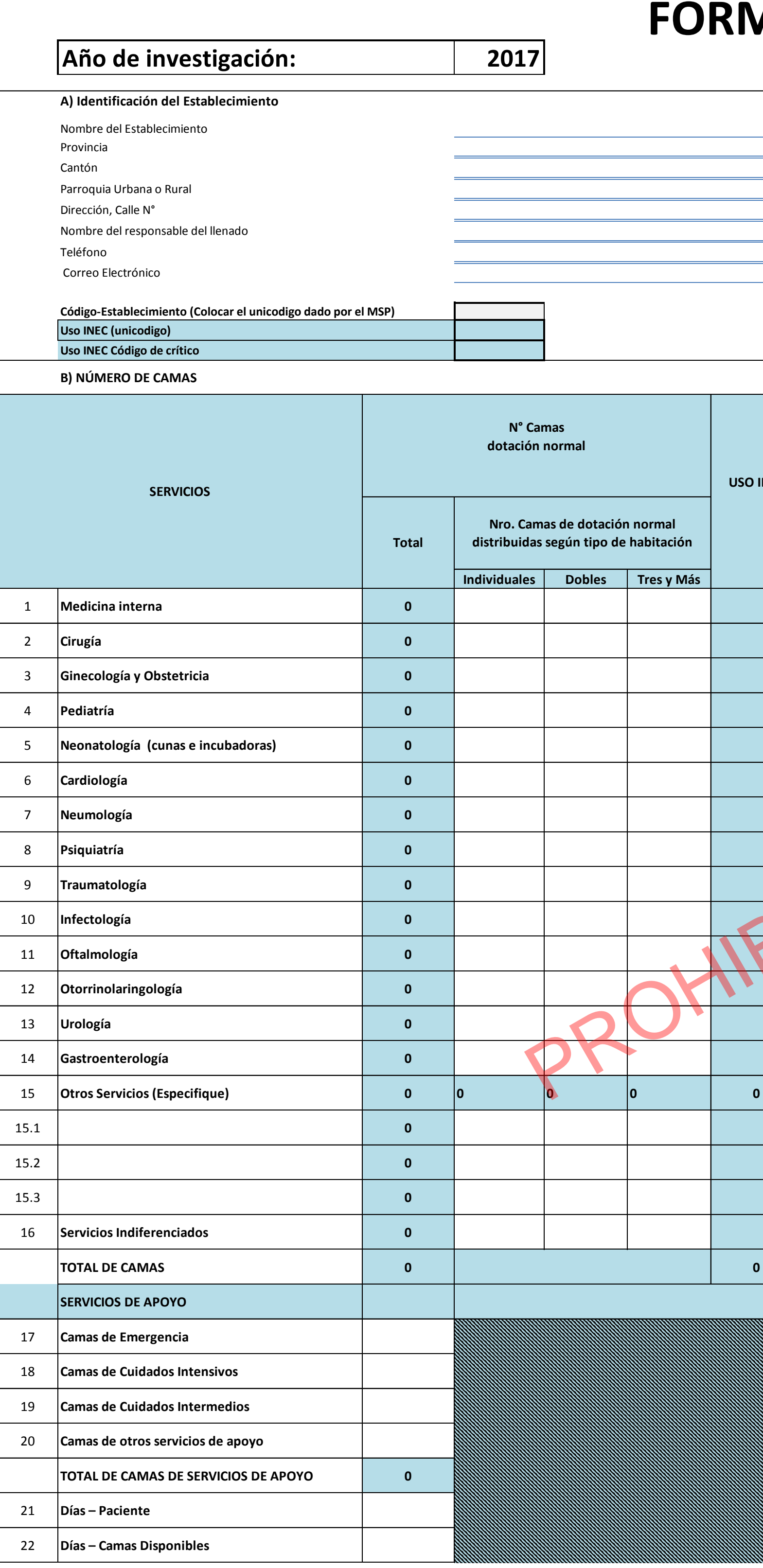

**Tres y Más** Registre el total de camas que se encuentren en una habitaciones triples o más

## **RMULARIO DE CAMAS HOSPITALARIAS**